# Politechnika Krakowska im. Tadeusza Kościuszki

# Karta przedmiotu

obowiązuje studentów rozpoczynających studia w roku akademickim 2014/2015

Wydział Mechaniczny

Kierunek studiów: Informatyka Stosowana **Profil: Ogólnoakademicki** Profil: Ogólnoakademicki

Forma sudiów: stacjonarne **Kod kierunku: S** 

Stopień studiów: II

Specjalności: Bez specjalności

### 1 Informacje o przedmiocie

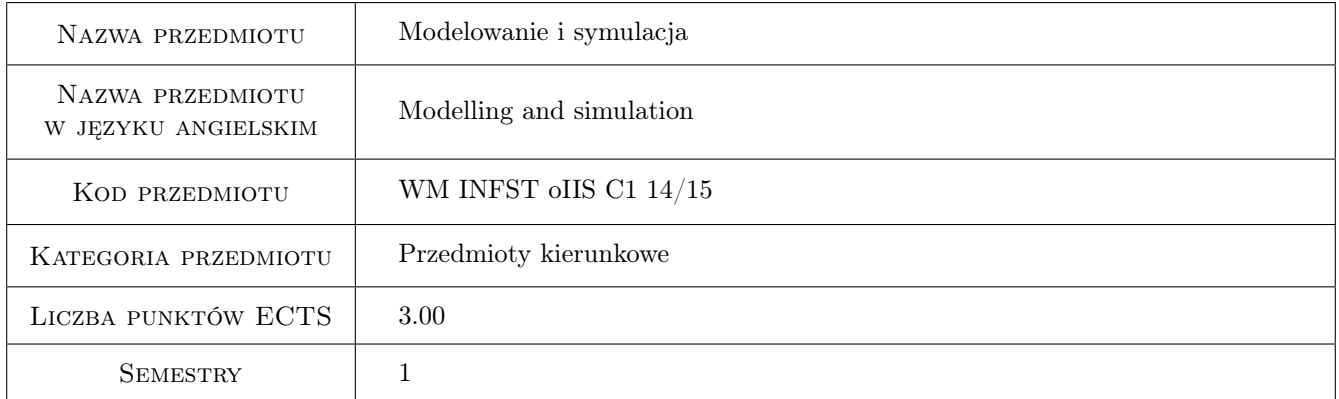

## 2 Rodzaj zajęć, liczba godzin w planie studiów

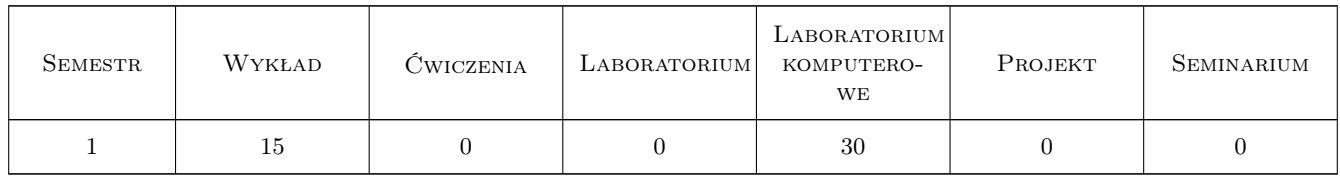

### 3 Cele przedmiotu

Cel 1 Zapoznanie studentów ze sposobami modelowania wybranych zjawisk.

Cel 2 Zapoznanie studentów z metodami analizy modeli matematycznych i sposobami wizualizacji ich rozwiązań przy użyciu programów Maple i MapleSim.

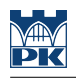

## 4 Wymagania wstępne w zakresie wiedzy, umiejętności i innych **KOMPETENCJI**

- 1 Znajomość metod numerycznych.
- 2 Znajomość programu matematycznego Maple.

### 5 Efekty kształcenia

- EK1 Wiedza Student zna sposoby modelowania wybranych zjawisk fizycznych.
- EK2 Wiedza Student zna metody analizy i symulacji układów fizycznych.
- EK3 Umiejętności Student potrafi wykorzystać program Maple do budowy, analizy i symulacji układów fizycznych.
- EK4 Umiejętności Student potrafi wykorzystać program MapleSim do budowy, analizy i symulacji układów fizycznych.

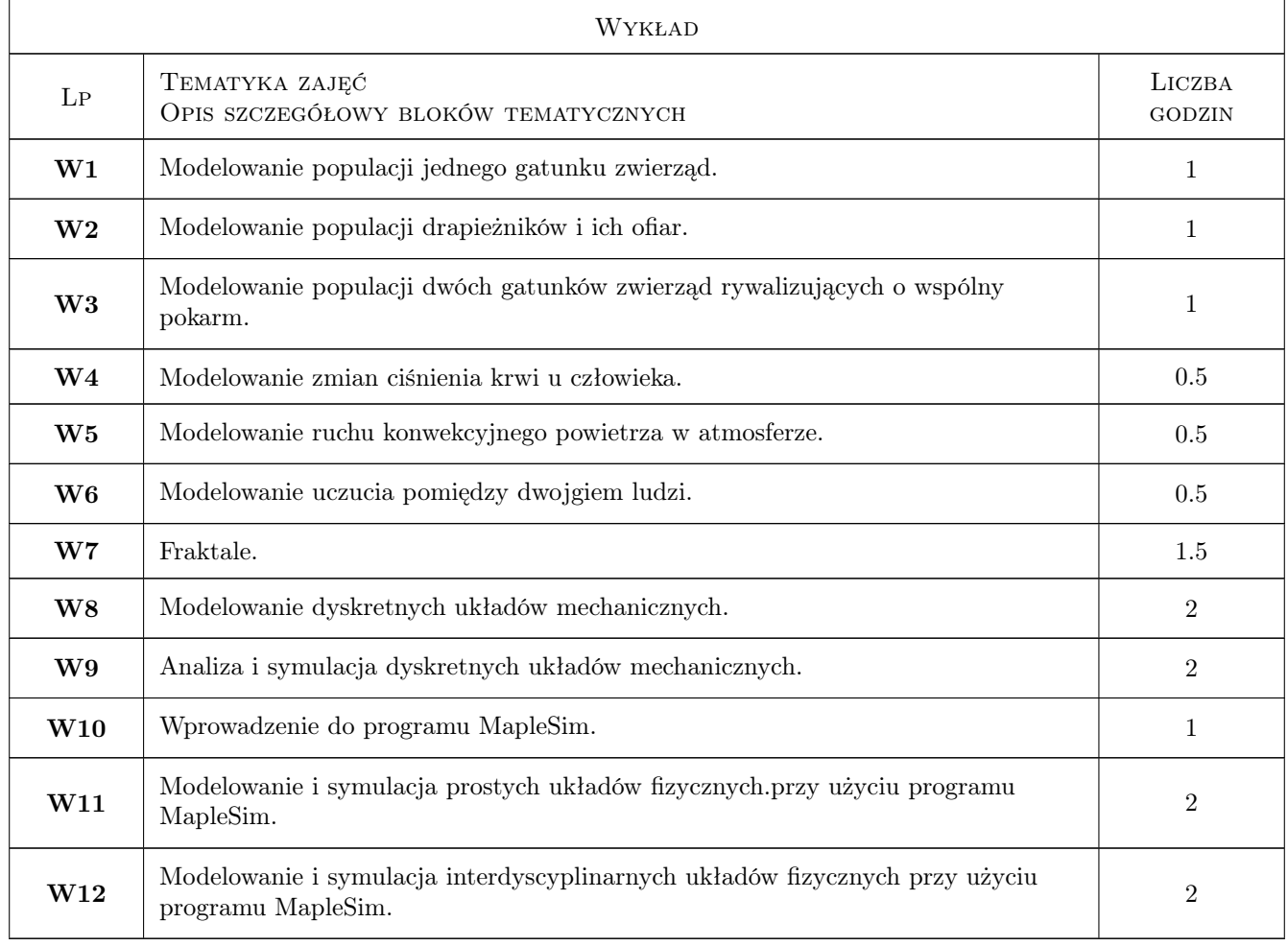

### 6 Treści programowe

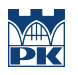

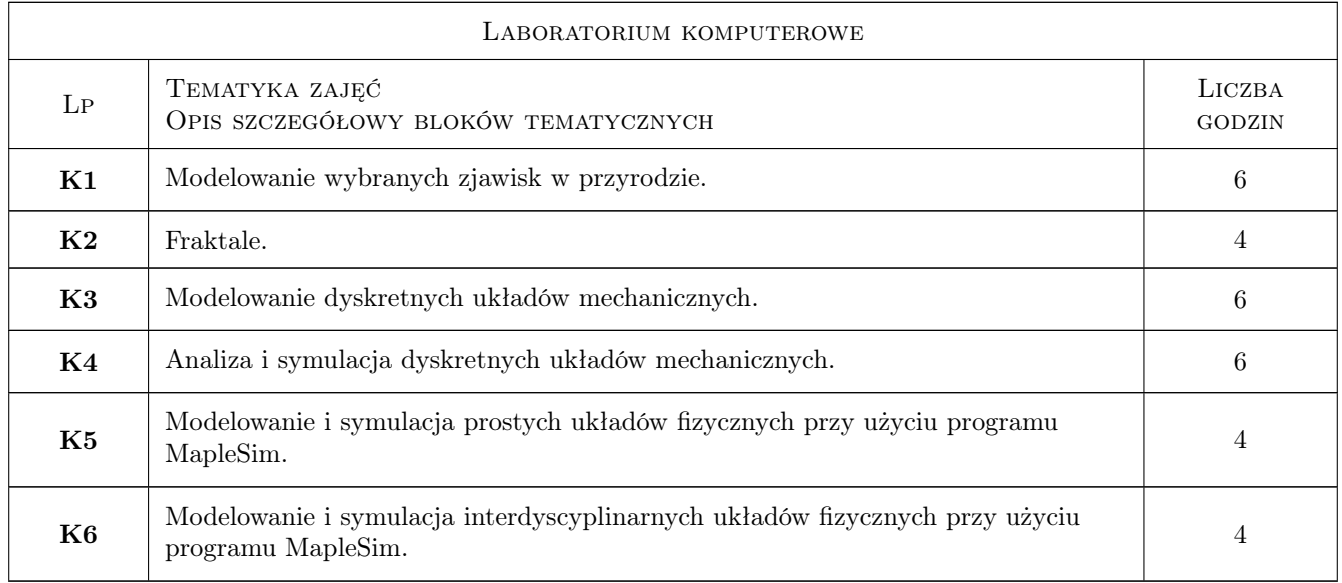

# 7 Narzędzia dydaktyczne

N1 Wykłady

N2 Ćwiczenia laboratoryjne

# 8 Obciążenie pracą studenta

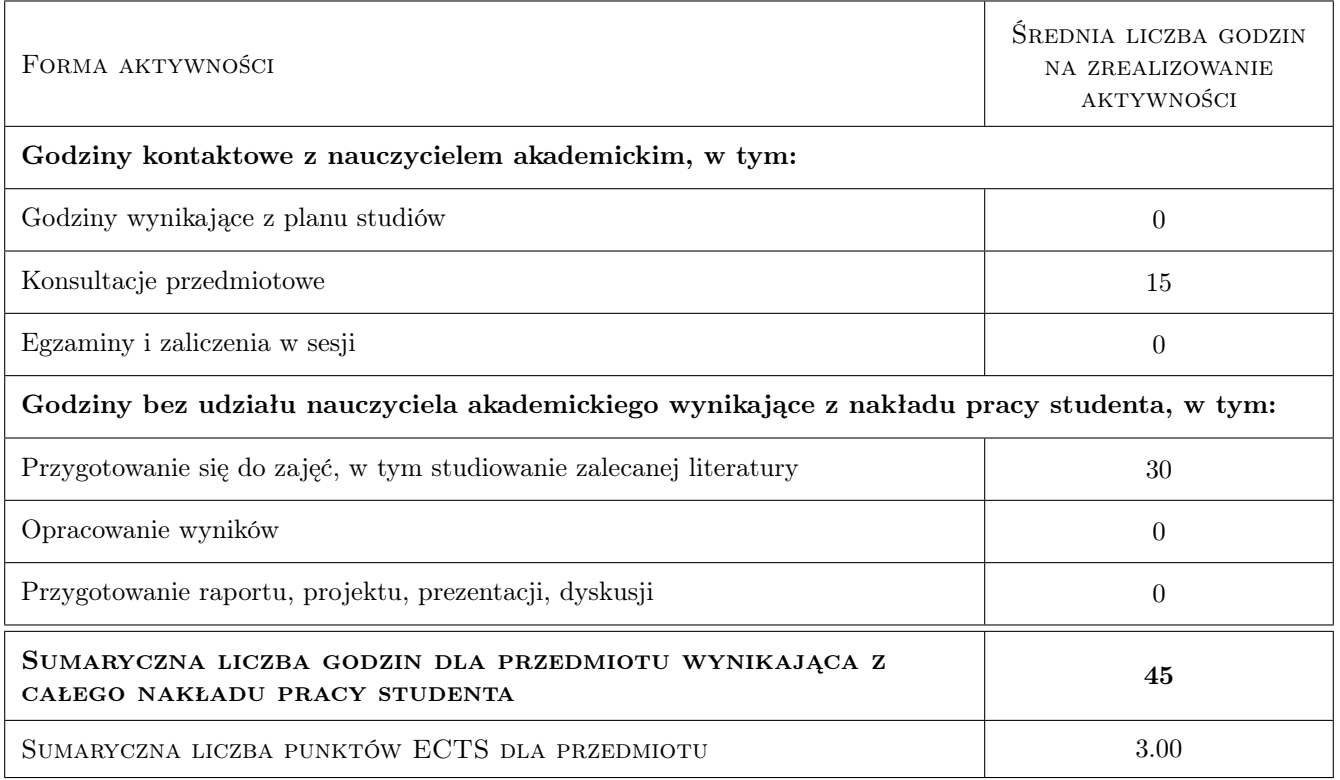

### 9 Sposoby oceny

#### Ocena formująca

F1 Test

#### Ocena podsumowująca

P1 Średnia ważona ocen formujących

#### Warunki zaliczenia przedmiotu

W1 Konieczność uzyskania oceny pozytywnej z każdego efektu kształcenia.

### Kryteria oceny

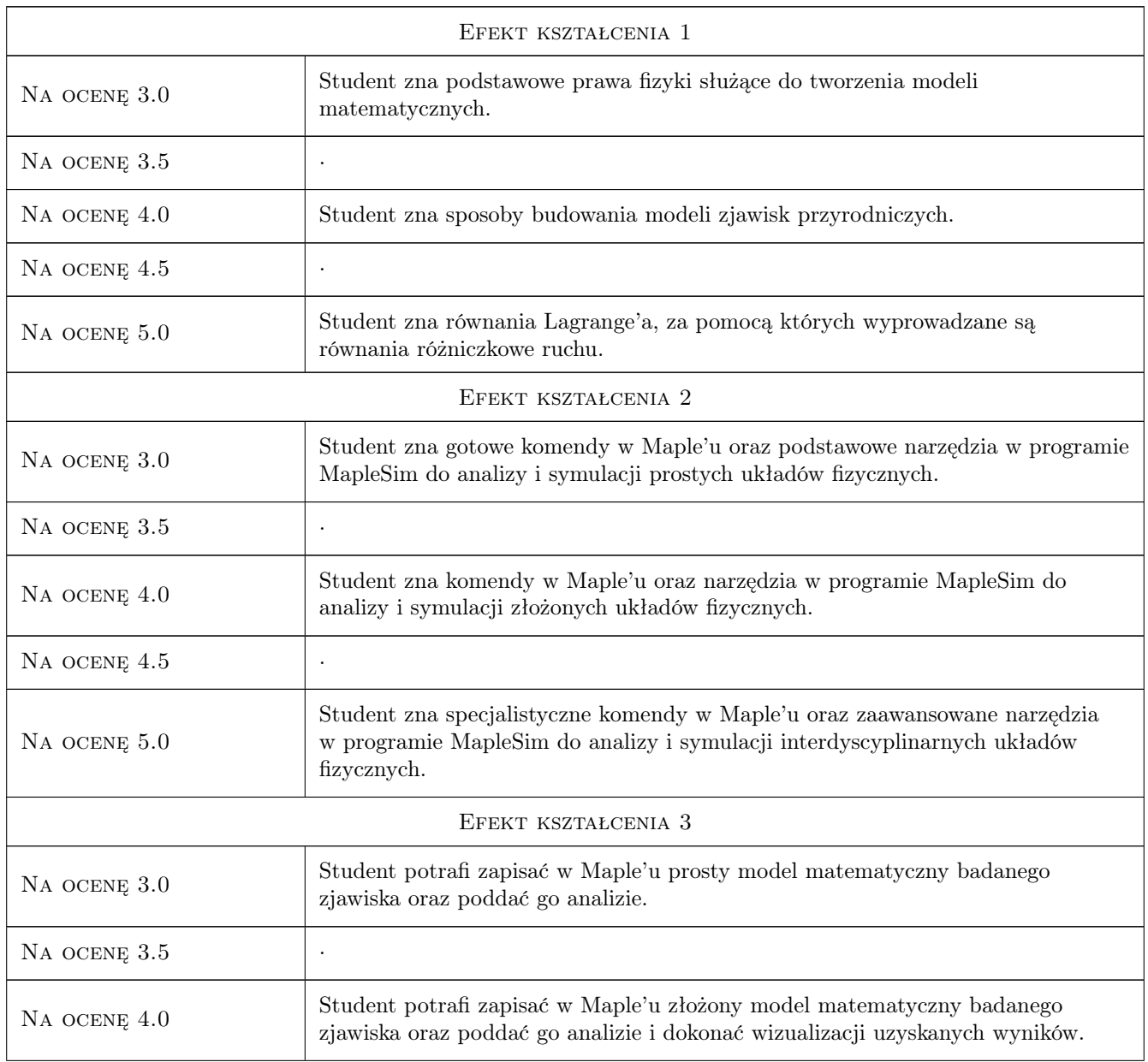

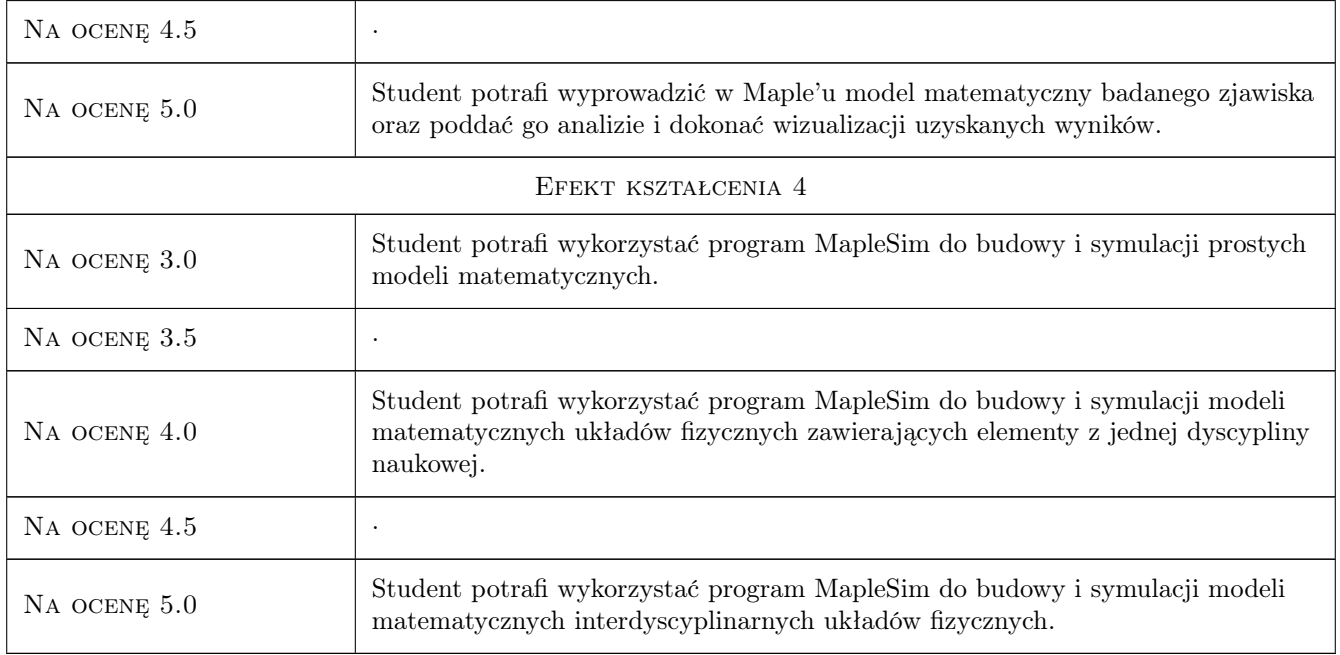

# 10 Macierz realizacji przedmiotu

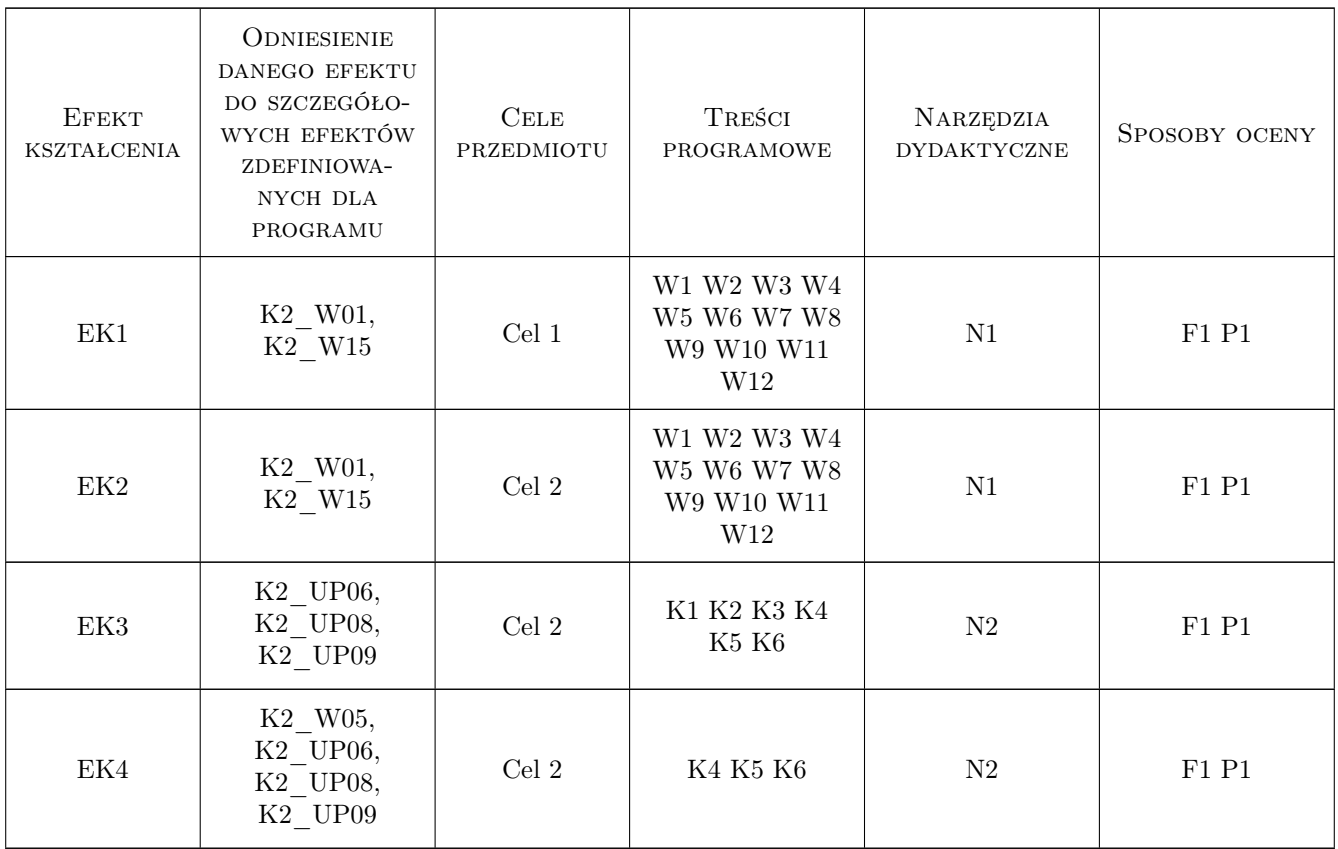

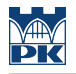

### 11 Wykaz literatury

#### Literatura podstawowa

- [1 ] Enns R.H., McGuire G.C. An Advanced Guide to the Scientific Modeling, New York, 2007, Springer
- [2 ] Morrison F. Sztuka modelowania układów dynamicznych, Warszawa, 1991, WNT
- [3 ] Kelly S.G. Advanced Engineering Mathematics with Modeling Applications, New York, 2009, CRC Press

#### Literatura uzupełniająca

- [1 ] Palczewski A. Równania różniczkowe zwyczajne, Warszawa, 1999, WNT
- [2 ] . MapleSim User's Guide, Canada, 2010, MapleSoft

### 12 Informacje o nauczycielach akademickich

#### Osoba odpowiedzialna za kartę

dr hab. inż., prof. PK Rafał, Jerzy Palej (kontakt: palej@mech.pk.edu.pl)

#### Osoby prowadzące przedmiot

1 dr hab. inż., prof. PK Rafał Palej (kontakt: palej@mech.pk.edu.pl)

2 dr hab. inż. Artur Krowiak (kontakt: krowiak@mech.pk.edu.pl)

3 dr inż. Renata Filipowska (kontakt: renata.filipowska@op.pl)

### 13 Zatwierdzenie karty przedmiotu do realizacji

(miejscowość, data) (odpowiedzialny za przedmiot) (dziekan)

. . . . . . . . . . . . . . . . . . . . . . . . . . . . . . . . . . . . . . . . . . . . . . . .

. . . . . . . . . . . . . . . . . . . . . . . . . . . . . . . . . . . . . . . . . . . . . . . .

. . . . . . . . . . . . . . . . . . . . . . . . . . . . . . . . . . . . . . . . . . . . . . . .

PRZYJMUJĘ DO REALIZACJI (data i podpisy osób prowadzących przedmiot)

Strona 6/6